# Review

- Models of Motion
	- Linear Translation
	- Bouncing
	- Rotation
	- Seeking a Target
	- Gravity and Friction
	- Accelerating toward a Target
	- Perspective (starfield)

# Our Toolkit – A Review

#### • Graphics

- lines, shapes, images, text, color, …
- Data of Various Types
	- Numbers with (float, double) and without (int, long) decimal places
	- Booleans true, false – Color - two color models
	- Characters and Strings
	-
- Variables
- Hold/name any type of data values
- Operators
	- $-$  Mathematical  $(+, *, ++, %, ...)$
	- $-$  Relational  $\langle \langle , \rangle = , \langle = , = = , ... \rangle$
	- Logical (&&, ||, !)
		-

## Our Toolkit (Continued)

- Expressions
- Combine of data, variables, operators, functions • Conditionals
- if-statement
- Iterations
- for-loop, while-loop
- Functions
	- Mathematical, Graphical, Utility, Events…
	- Of our own design
- Arrays
- Functions that manipulate arrays
- Objects
	- State (fields), Behavior (methods / functions internal to class)
	- Of our own design using class statement

## Primitive Data Types

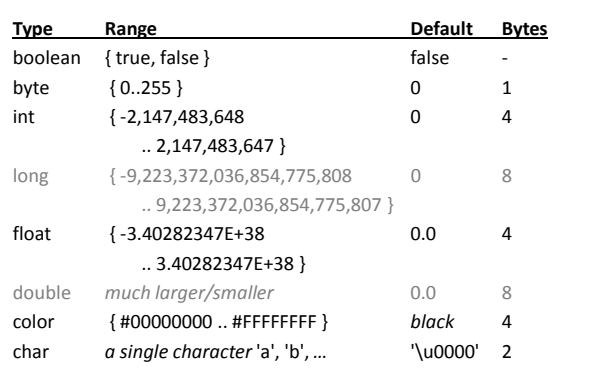

#### Variables

- A *name* to which data can be assigned
- A variable is **declared** as a specific data type
- A variable is assigned a value using '='
- Variable names must begin with a letter, "\_" or "\$"
- Variables can container letters, digits, "\_" and "\$"

```
• Syntax: type name;
             name = expression;
             type name = expression;
```

```
int i;
```

```
float x;
int j = 12;
boolean bReady = true;
float fSize = 10.0;color(_{red} = color(255, 0, 0);Variables are both 
                                             declared and 
                                           assigned a value
```
# Comparing Declarations and Initializers

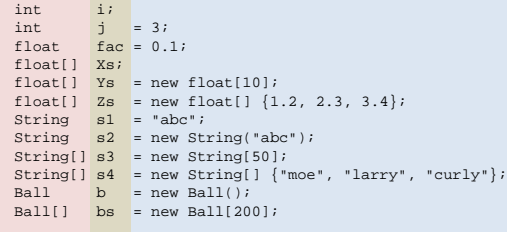

# Operators

Symbols that operate on one or two sub-expressions. Infix, prefix, or postfix

- Mathematical  $(+, -, * , / , ... )$ – Perform standard mathematical operations (PEMDAS)
- Relational  $\{ <, >, ==, !=, ... \}$ – Test relationship between related expressions. – Always returns a boolean value (true or false).

• Logical  $(\&\&\,,\,\,\,\mid\,|\,,\,\,\,!\,\,)\,$ – Logical conjunction (and), disjunction (or), negation (not). – Always returns a boolean value (true or false).

# Mathematical Operators

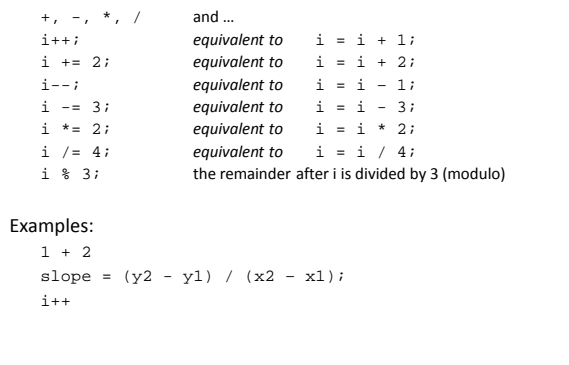

## Relational Operators

- < less than
- > is greater than
- <= is less than or equal to
- >= is greater than or equal to
- == is equivalent
- != is not equivalent

#### Examples:

 $10 \ge 10$ mouseY > 250 x % i == 0 name != "Fred"

### Logical Operators

- && logical conjunction (and) both expressions must evaluate to 'true' for conjunction to evaluate to 'true'
- | | logical disjunction (or) either expression must evaluate to 'true' for disjunction to evaluate to 'true'
- ! logical negation (not)  $ltr$  =  $\frac{1}{2}$  +  $\frac{1}{2}$  +  $\frac{1}{2}$

## Examples:

mouseY > 250 && mouseX < 250 name == "Fred" || name == "Barney" !ready

## Evaluating Expressions

```
• PEMDAS
```

```
• Things to watch out for:
```
- Integer division discards decimal places  $11/10 \rightarrow 1$  $3/4 \rightarrow 0$  $3.74 \rightarrow 0.75$
- Operands are promoted to the most general type

```
– Modulo (%) returns remainder after division
   11 % 10 -> 1
    3 \approx 4 \rightarrow 05.1 % 5 -> 0.1 (Actually 0.099999905)
```
# Evaluating Modulo Expressions

#### Evaluate: a % b

```
1. r1 = a / b Perform integer division (regardless of type)
```

```
2. r2 = r1 * b3. r3 = a - r2
```

```
a % b -> r3
```

```
// Both produce same result : 0.1
println( 6.3 % 3.1 ); 
println( 6.3 - int(6.3 / 3.1) * 3.1 );
```
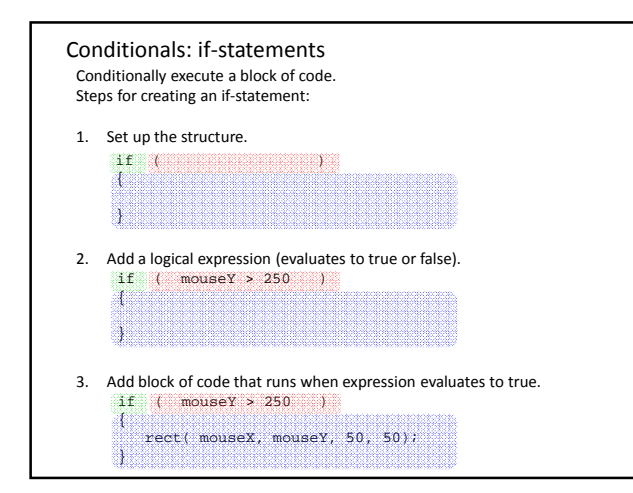

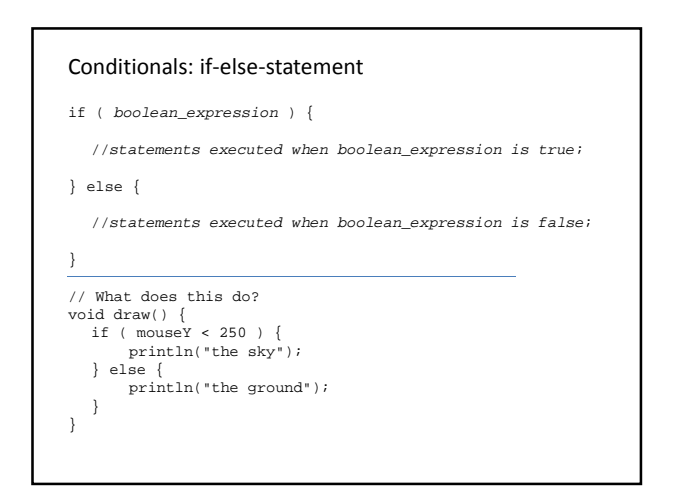

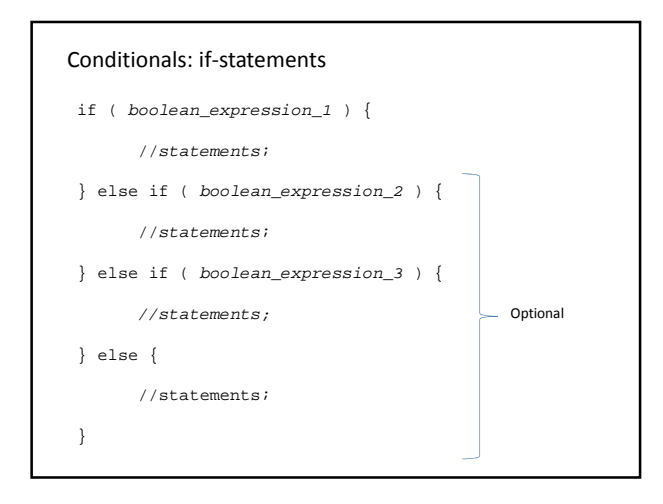

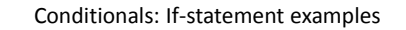

if (j < i) { … } if (true) { … } if (keyCode == 38) { … } if (mouseX > 250 && mouseY > 250) { … } if (speed > 100.0 && bMoving == false)  ${ m \choose m }$ if (speed > 100.0 && !bMoving) { … } if  $(x < 10 | x > 20)$   $\{ ... \}$ 

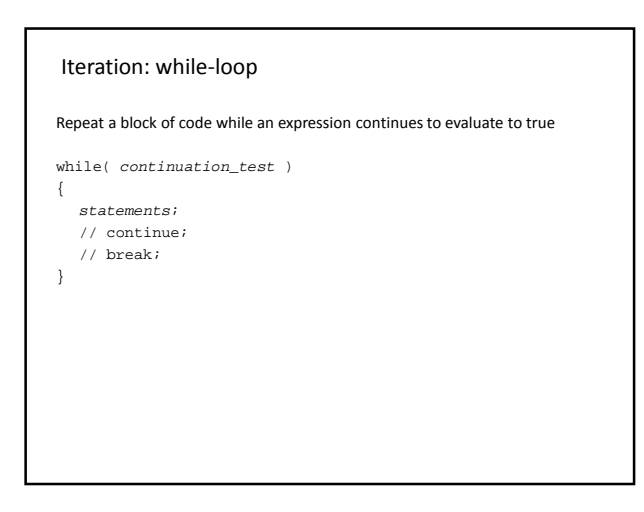

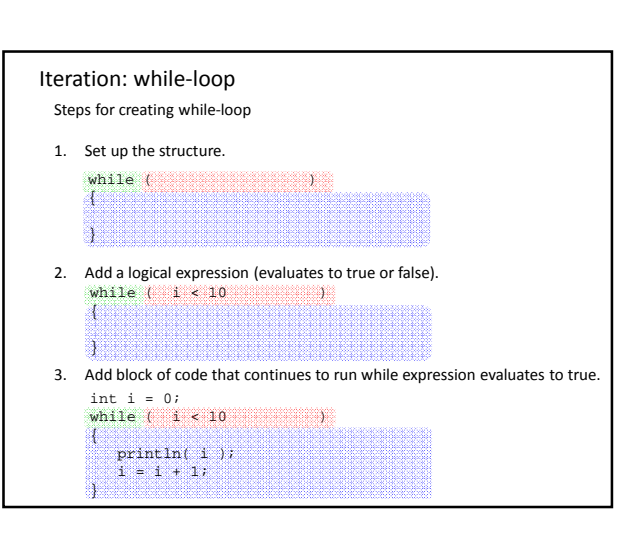

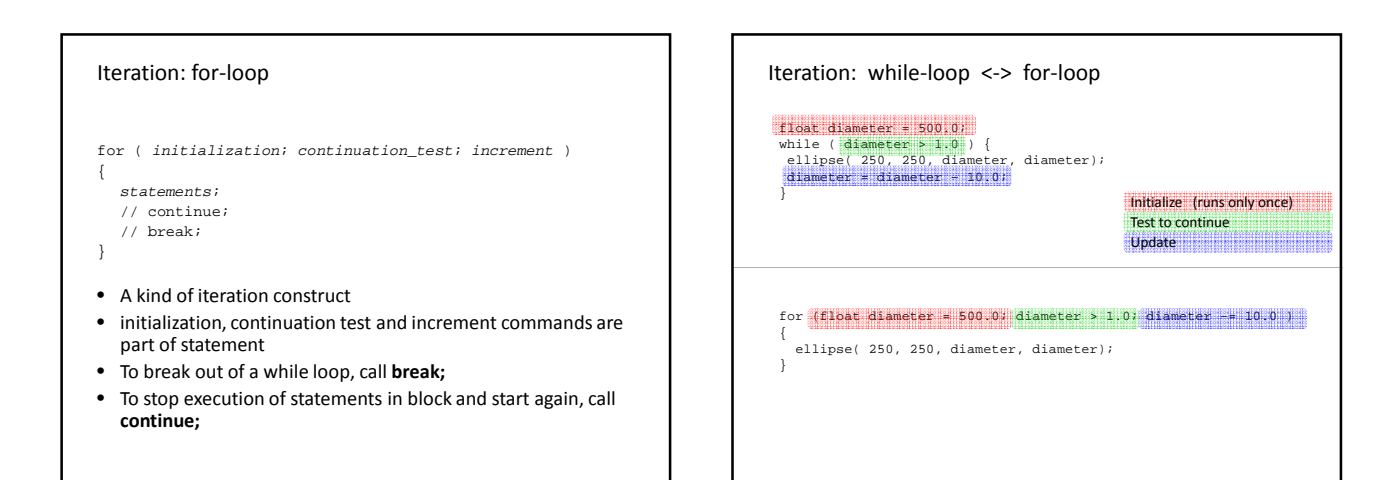

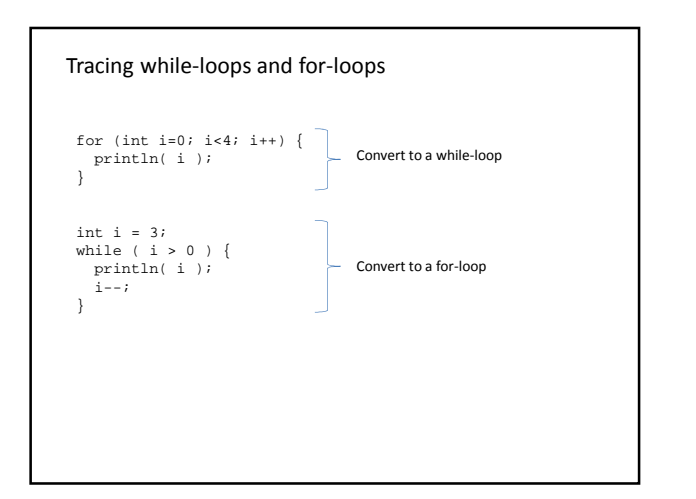

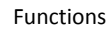

- A function names a block of code, making it reusable.
- Arguments can be "passed in" to function and used in body.
- Arguments are a comma-delimited set of variable declarations.
- Argument values are *copies* of passed values, not originals.
- Function must return a value that matches function declaration.

return\_type function\_name( argument\_decl\_list )  $\left| \right|$ statements; [return value;] }

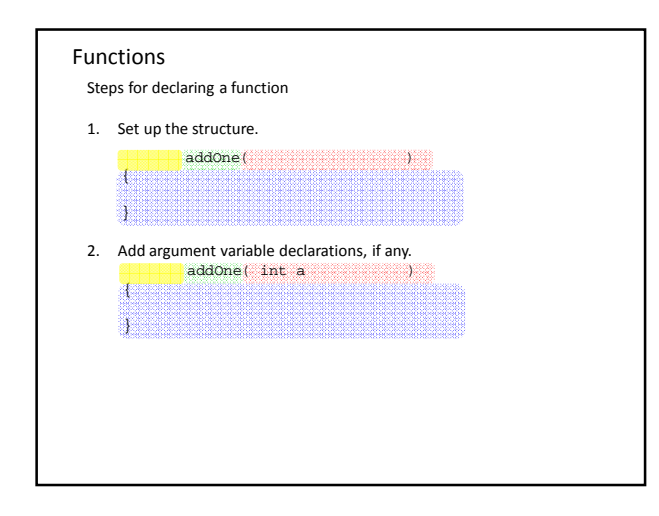

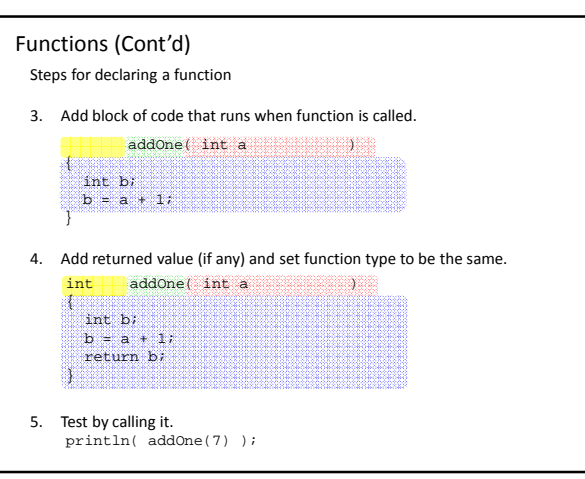

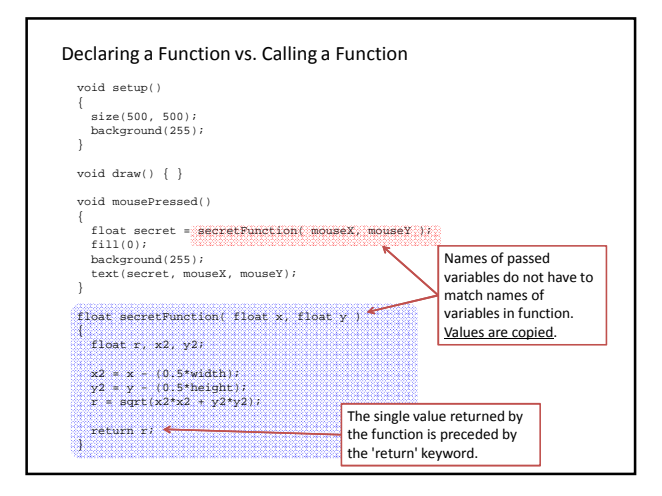

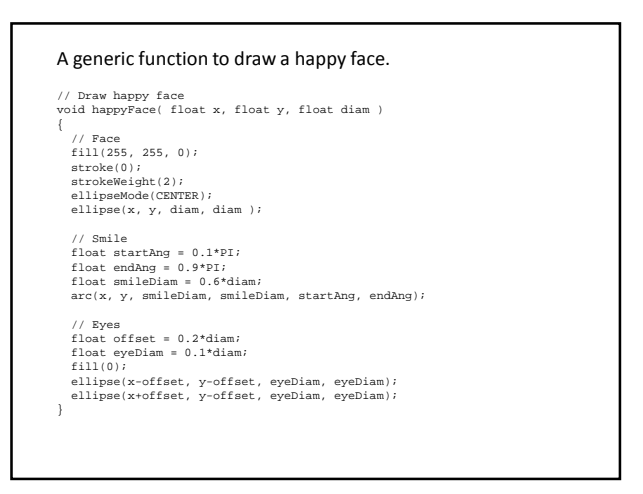

void setup() { size(500, 500); background(0); smooth(); } void draw()  $\{\}$ // If mouse pressed, draw large happy face void mousePressed() { float diam = random(30, 60); happyFace( mouseX, mouseY, diam ); } // If h-key pressed, draw small happy face void keyPressed() { if (key == 'h' || key == 'H') { float diam = random(10, 30); happyFace( mouseX, mouseY, diam ); } } Draw a happy face at mouse position when mouse or 'h' key is pressed. The set of the set of the set of the set of the set of the set of the set of the set of the set of the

- An enclosing context in a program where values and expressions are associated.
- A way to separate variables in different parts of your program from one another.
- To a first approximation, the scope of a section of your code is demarcated by { and }.

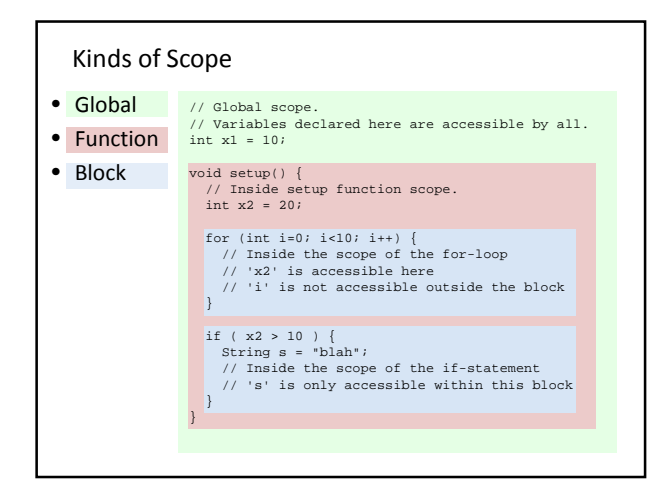

# Scope and Variable Access Rules

- 1. A variable declared within a given scope (global, function, block) is accessible (read, write) from within that scope, as well as all nested (inner) scopes.
- 2. A variable declared in an inner (nested) scope cannot be accessed from code executing in an outer scope or an adjacent scope.
- 3. When a variable name is accessed from code, the local scope is checked for the variable first. If it is not found, the next outer (containing) scope is checked for the variable. This continues until all outer scopes are searched, in order.

# Shadowing

• If a variable is declared within an inner (nested) scope has the same name as a variable declared in an outer scope, the inner-scope variable "shadows" (hides) the outer-scope variable. The inner declared variable is a distinct variable with the same name. It does not replace the outer variable or change it in any way.

float x = 1.2; void setup() { println(x); } float x = 1.2; void setup() { float x=3.4;  $println(x);$ } float x = 1.2; void setup() { float x=3.4; printIt(); println(x); } void printIt() {  $\texttt{println}(\texttt{x})$  ; } float x = 1.2; void setup() { x=3.4; printIt(); println(x); } void printIt() { println(x); } float x = 1.2; void setup() { float x=3.4; printIt(x); println(x); } void printIt(float y) { println(x); }

\* Note: All rules apply to variables of any type: int, float, String, boolean, ...